# Lousy virtualization, Happy users:

FreeBSD's jail(2) facility

Poul-Henning Kamp

phk@FreeBSD.org

A long time ago, in a university far far away,

A young Bill Joy were doing release engineering on an early version of the Berkeley UNIX operating system, and found hardcoded paths all over the Makefiles made that a tough job.

He feared this would require a major disturbance of the source, but found that afterall the problem was really terribly simple, once you understood it:

"I just need to make the kernel use a different root directory for my make(1) process and its children."

And thus our adventure begins...

```
CHROOT(2) FreeBSD System Calls Manual CHROOT(2)
NAME
     chroot -- change root directory
LIBRARY
     Standard C Library (libc, -lc)
SYNOPSIS
     #include <unistd.h>
     int
     chroot(const char *dirname);
```

Calling chroot(2) in ftpd(1) implemented "anonymous FTP" without the hazzle of file/pathname parsing and editing.

"anonymous FTP" became used as a tool to enhance network security.

By inference, chroot(2) became seen as a security enhancing feature.

...The source were not strong in those.

## Exercise 1:

List at least four ways to escape chroot(2).

Then the Internet happened,

...and web-servers,

...and web-hosting

## Virtual hosts in Apache

User get their own "virtual apache" but do do not get your own machine.

# Also shared: Databases mailprograms PHP/Perl etc.

Upgrading tools (PHP, mySQL etc) on virtual hosting machines is a nightmare.

A <u>really bad</u> nightmare:

Cust#1 needs mySQL version > N
Cust#2 cannot use mySQL version < M
(unless PHP version > K)
Cust#3 does not answer telephone
Cust#4 has new sysadmin
Cust#5 is just about ready with new version

Wanted: Lightweight virtualization

Same kernel, but virtual filesystem and network address plus root limitations.

:Just like chroot(2) with IP numbers on top.

Will pay cash.

Close holes in chroot(2)

Introduce "jail" syscall + kernel struct

Block jailed root in most suser(9) calls.

Check "if jail, same jail?" in strategic places.

Fiddle socket syscall arguments:

INADDR\_ANY -> jail.ip INADDR\_LOOPBACK -> jail.ip

# Not part of jail(2):

Resource restriction
Hardware virtualization
Covert channel prevention
(the hard stuff)

## Total implementation:

350 changed source lines 400 new lines of code

# FreeBSD without jail

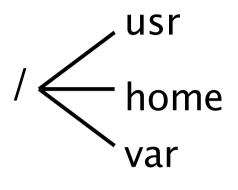

Resources of various sorts

process

process

process

process

process

process

Kernel

# FreeBSD with jail

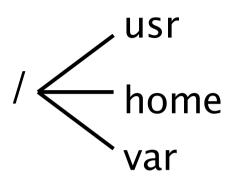

Resources of various sorts

process

process

process

process\*

process

process

Kernel

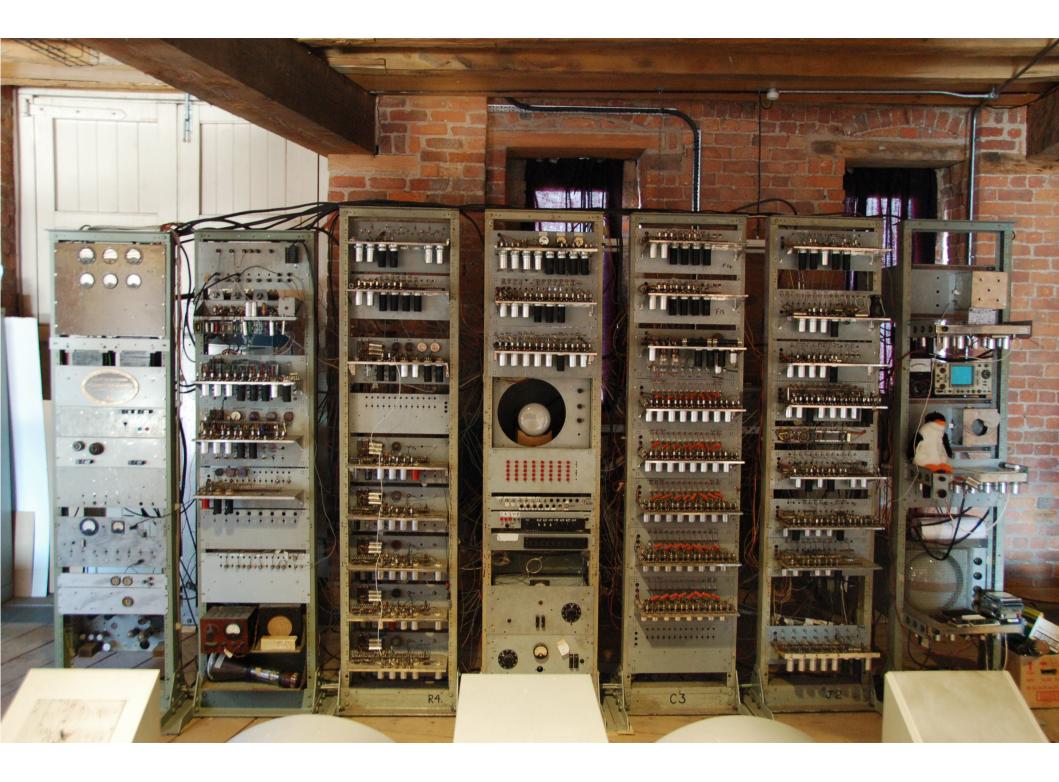

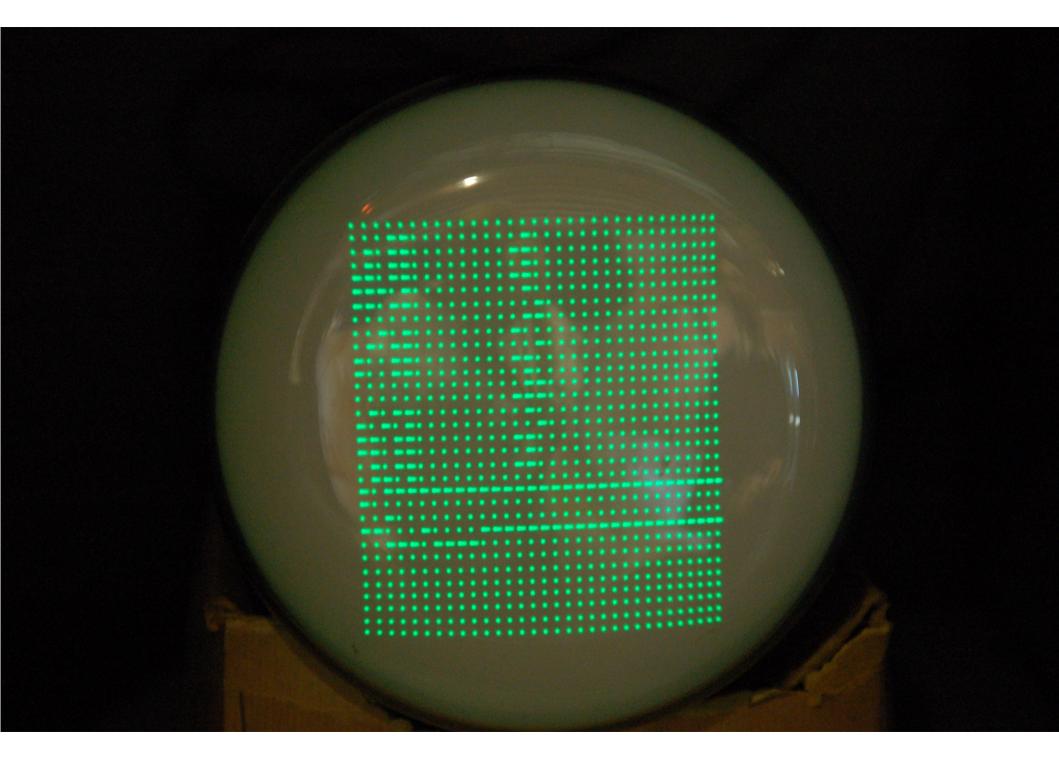

The unjailed part of the system.

One jailed part of the system

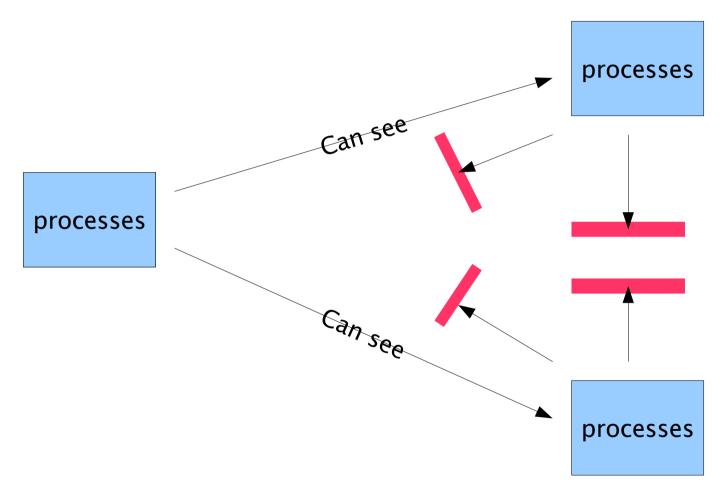

Other jailed part of the system

## First jail

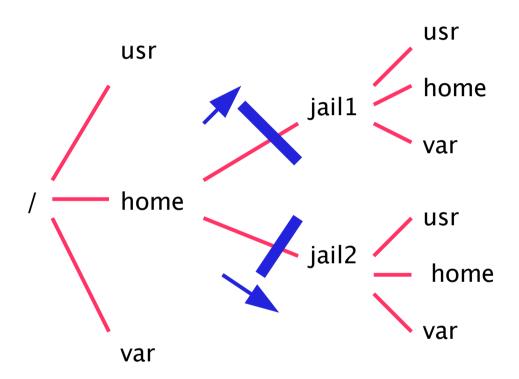

Second jail

```
fxp0
                                 First jail
  10.0.0.1
fxp1
  192.168.1.1
lo0
   127.0.0.1
   10.1.0.1
   10.1.0.2
   10.1.0.3
                                 Second jail
```

#### Corner cases:

pid 1: /sbin/init /var/run/log

/dev/tty named / resolv.conf

/dev/console Disk Quotas

127.0.0.1 df(1)

0.0.0.0 ptys

apache + mysql

postfix + majordomo

apache + PHP + mysql

qmail + apache + frontpage

# apache webserver lousy php scripts

#### When attacked:

Take computer offline Boot CD-ROM Reinstall from backup Give up finding bug Restart machine

# apache webserver lousy php scripts

#### When attacked:

Spy safely on attacker, find bug
Make backup copy of jail/evidence
Nuke jail
Recreate jail from backup
Fix bug
Start jail

# apache webserver lousy php scripts

.../webserver\_backup.tar

good cop process:

```
while (1)

if jail contents is OK

sleep 5

else

blow away jail

start new jail
```

#### Things people do with jails:

```
"I don't trust this script"
# jail / myhost 127.0.0.1 sh configure

"Only see one of my addresses"
# jail / myshost 10.2.3.1 inetd

"Don't talk to anybody at all"
# jail / myhost 127.0.0.2 make install
```

Common mistake in contemporary products:

Only two levels of trust available:

User (= ruin the users files)

Administrator (= ruin the entire system)

Missing:

Untrusted (= don't ruin anything)

Computer Security IgNobel price suggestion:

Windows Vista:

"Programs named setup\*.\* or install\*.\* gets Administrator priviledge."

What I learned from jail:

People love lousy virtualization!

They want more of it!

| I want this process to have virtualized: |
|------------------------------------------|
| □ network                                |
| □ Ipv4 □ Ipv6 □ IPX □ RFC1149            |
| □ interfaces                             |
| □ routing table                          |
| □ sockets                                |
| □ filesystem                             |
| [indicate root directory]                |
| ☐ SYSV-IPC namespace                     |
| □ SHM □ MSG □ SEM                        |
| □ uid/gid namespace                      |
| □ disk quotas                            |
| □ process namespace                      |
| ☐ [other virtualizations]                |

# EuroBSDcon 2007 September 14–15 Copenhagen